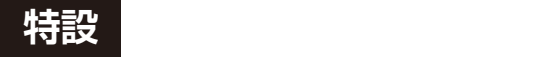

## **<sup>第</sup>4<sup>章</sup> TCP/UDPでおなじみの定番 Socket APIでCANが使える**

## ラズパイ&Linuxで動かせる CAN 通信スタック SocketCAN

**濱邊 真也**

## **表1 UDP Socket APIとSocketCAN APIの比較**

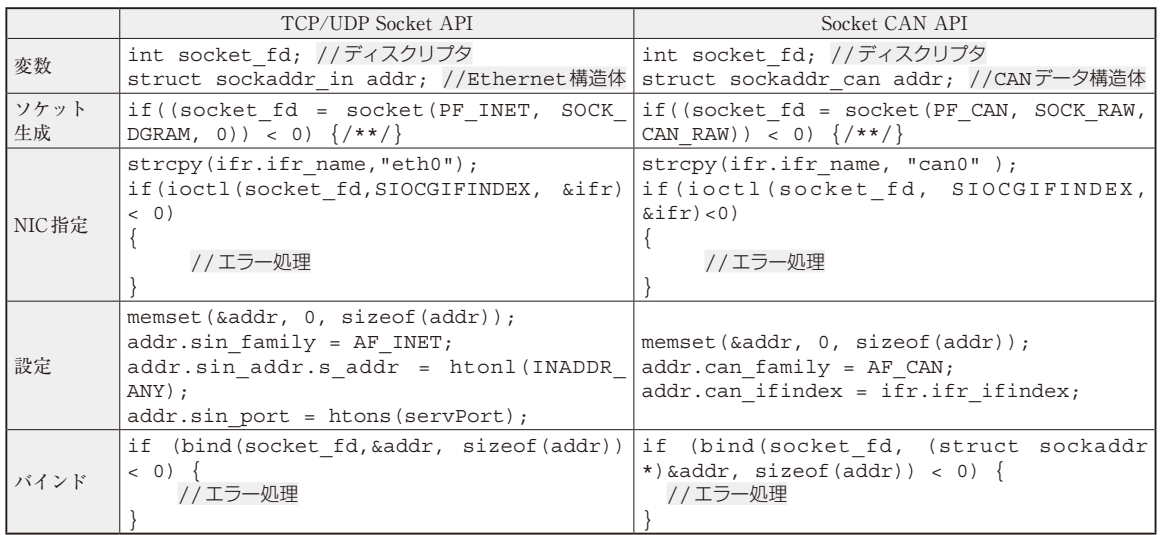

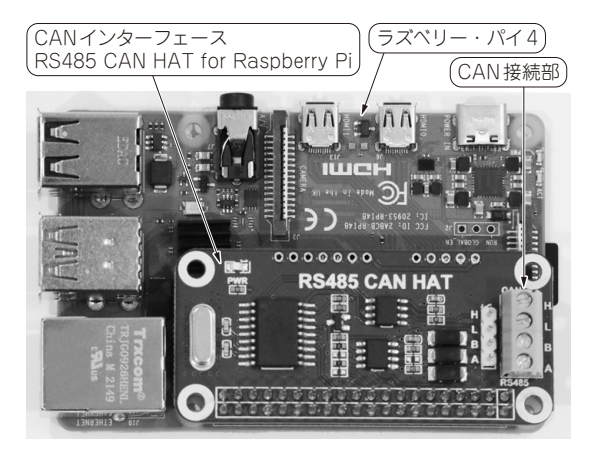

**写真1 ラズベリー・パイにCANインターフェースRS485 CAN HATを接続した様子**

 本稿では,入手性の高いラズベリー・パイ 4と幾つ かのCANインターフェースを用いて,SocketCAN環 境の構築方法とSocketCAN APIの利用法を紹介しま す(**写真1**).

 近年はハードウェアにラズベリー・パイなどの安価 なシングルボード・コンピュータが利用でき利用にな りました. Linux向けの豊富なオープンソース・ソフ トウェアも利用できることで,高度な制御を要する FA機器やロボットなどを開発するハードルが低く なっています.

 このようなシステム内の通信には,信頼性やリアル タイム性が必要なため,CAN通信を利用したいとこ ろです.しかし,CAN通信をLinux機器から利用す るには、CANインタフェースの仕様を理解し、専用 APIを用いてアプリケーションを開発する必要があり ました.

 そこで本章では,CANインタフェースに依存せ ず,UNIX Socket感 覚 でCAN通 信 が 利 用 で き る SocketCANを紹介します.